Desktop Lighting Tree Crack [32|64bit]

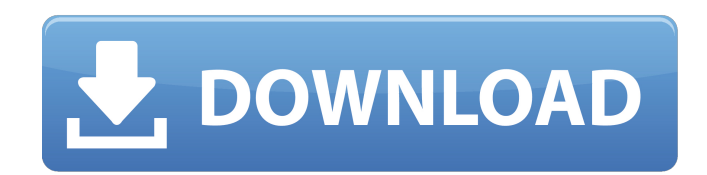

**Desktop Lighting Tree Crack +**

Desktop Lighting Tree Torrent Download is a small software application developed specifically for helping you decorate your screen in the spirit of holidays by adding a Christmas tree. You may deploy it on all Windows versions out there. Requires no installation You do not have to follow the steps included in an installation process in order to access the program's interface. A double-click on the executable file is sufficient. In addition, you may save it on USB flash drives or other portable devices to carry it with you all the time. Plus, you may run it directly from the

storage device on the host PC without applying administrative privileges. Clean design and a few tweaking parameters Desktop Lighting Tree gives you the possibility to move the Christmas tree anywhere on the screen using drag-and-drop actions. The Christmas tree is decorated with colorful globes and garlands. In order to gain access to the configuration settings, you need to right-click on tree. The tweaking options look easy to work with so you are not going to spend a lot of time setting them up. You can run the application at Windows startup, adjust the level of transparency by choosing between several preset values from a drop-down list, as well as keep the tree on top of other windows. Tests have shown that Desktop Lighting Tree carries out tasks quickly and without errors. It remains light on system resources so the overall

performance of the computer is not affected.

Plus, you are allowed to keep multiple trees on your screen. You just need to run the EXE file. Desktop Lighting Tree video tutorial: Download DeskLighting Tree.EXE Thank you for sharing and I am looking forward to your response Awaiting your Reply From the team

DeskLighting Tree is a small software application developed specifically for helping you decorate your screen in the spirit of holidays by adding a Christmas tree. You may deploy it on all Windows versions out there. Requires no installation You do not have to follow the steps included in an installation process in order to access the program's interface. A double-click on the executable file is sufficient. In addition, you may save it on USB flash drives or other portable devices to carry it with you all the time. Plus, you may run it directly from the storage device on the host PC without applying administrative

privileges. Clean design and a few tweaking parameters Desktop Lighting Tree gives you the possibility to move the Christmas tree anywhere on the screen using drag-and-drop actions. The

**Desktop Lighting Tree Download**

Desktop Lighting Tree is a small software application developed specifically for helping

you decorate your screen in the spirit of holidays by adding a Christmas tree. You may deploy it on all Windows versions out there. Requires no installation You do not have to follow the steps included in an installation process in order to access the program's interface. A double-click on the executable file is sufficient. In addition, you may save it on USB flash drives or other portable devices to carry it with you all the time. Plus, you may run it directly from the storage device on the host PC without applying administrative privileges. Clean design and a few tweaking parameters Desktop Lighting Tree gives you

the possibility to move the Christmas tree anywhere on the screen using drag-and-drop actions. The Christmas tree is decorated with colorful globes and garlands. In order to gain access to the configuration settings, you need

to right-click on tree. The tweaking options look easy to work with so you are not going to spend a lot of time setting them up. You can run the application at Windows startup, adjust the level of transparency by choosing between several preset values from a drop-down list, as well as keep the tree on top of other windows. Tests have shown that Desktop Lighting Tree carries out tasks quickly and without errors. It remains light on system resources so the

overall performance of the computer is not

affected. Plus, you are allowed to keep multiple trees on your screen. You just need to run the EXE file.Christmas in her eyes Jesus said, "Come to me, all you who are weary and burdened and I will give you rest." The disciple, James, said to him: "Lord, we are ready to go with you to prison and to death." Jesus said to him: "I tell you now, you will see the Son of Man sitting at the right hand of the Power and coming on the clouds of heaven." The people standing there asked: "Then, Lord, what about us? Will we also sit at the right hand of the Power?" Jesus said: "Anyone who wants to be first must be slave of all." Matthew 11:28-30,31,29 The disciples, James and John, were engaged in a controversy with the Pharisees over which of them was the greater. They were thinking about how best to get control of the situation and of their own standing in the kingdom of 6a5afdab4c

Desktop Lighting Tree is a small software application developed specifically for helping you decorate your screen in the spirit of holidays by adding a Christmas tree. You may deploy it on all Windows versions out there. Requires no installation You do not have to follow the steps included in an installation process in order to access the program's interface. A double-click on the executable file is sufficient. In addition, you may save it on USB flash drives or other portable devices to carry it with you all the time. Plus, you may run it directly from the storage device on the host PC without applying administrative privileges. Clean design and a few tweaking parameters Desktop Lighting Tree gives you the possibility to move the Christmas tree anywhere on the screen using drag-and-drop

actions. The Christmas tree is decorated with colorful globes and garlands. In order to gain access to the configuration settings, you need to right-click on tree. The tweaking options look easy to work with so you are not going to spend a lot of time setting them up. You can run the application at Windows startup, adjust the level of transparency by choosing between several preset values from a drop-down list, as well as keep the tree on top of other windows. Tests have shown that Desktop Lighting Tree carries out tasks quickly and without errors. It remains light on system resources so the overall performance of the computer is not affected. Plus, you are allowed to keep multiple trees on your screen. You just need to run the EXE file. Features: Add a Christmas tree to any home screen in a few easy steps. Easy and intuitive interface. No installation is needed. Run it at Windows startup and adjust

the level of transparency using a few settings. You may save it on USB flash drives and other portable devices so you are able to carry the software with you all the time. You are allowed to keep multiple trees on your screen. You just need to run Desktop Lighting Tree. Tests have shown that the application remains light on system resources. What is new in official Desktop Lighting Tree 2.0 software version? - Minor bug-fixes. What is expected in the future? Newly-made Desktop Lighting Tree 2.1 be downloaded from current page, we also looking forward to unconfirmed 2.2 release build. You may download adept\_installer\_10.exe directly, estimated download time by ISDN or CDMA [~128 kbit/s] is 0:00:03. Just

**What's New in the?**

## Faq Desktop Lighting Tree is a small software application developed specifically for helping you decorate your screen in the spirit of holidays by adding a Christmas tree. You may deploy it on all Windows versions out there. Requires no installation Requires no installation You do not have to follow the steps included in an installation process in order to access the program's interface. A double-click on the executable file is sufficient. In addition, you may save it on USB flash drives or other portable devices to carry it with you all the

time. Plus, you may run it directly from the storage device on the host PC without applying administrative privileges. Clean design and a few tweaking parameters Desktop Lighting Tree gives you the possibility to move the Christmas tree anywhere on the screen using drag-and-drop actions. The Christmas tree is decorated with colorful globes and garlands. In

## order to gain access to the configuration

settings, you need to right-click on tree. The tweaking options look easy to work with so you are not going to spend a lot of time setting them up. You can run the application at Windows startup, adjust the level of transparency by choosing between several preset values from a drop-down list, as well as keep the tree on top of other windows. Tests have shown that Desktop Lighting Tree carries out tasks quickly and without errors. It remains light on system resources so the overall performance of the computer is not affected. Plus, you are allowed to keep multiple trees on your screen. You just need to run the EXE file. Tags: Christmas app, Christmas ornaments, desktop, holiday, decorations, jolly, tree, tree lighting Seinlafeilche Bedien-Regeln sind festgelegt, die vom Standard-Software-Paket selbst abgewichen werden.

Außer dem Boot-Manager-Setup (z. B. /Setup /BOOT;), allerdings ist bei Windows (und anderen) eigentlich kaum noch etwas im System zu finden, was im Zusammenhang mit Booten von Haendenbeinern steht. (Einige kleine Editor-Tools mit Boot-Gráfikern ist möglich, aber diese blieben zum Büro und auch der Wohnzimmer bei den Linux-user.) Ansonsten ist die Boot-Manager-Regelung im Nachtrag unten gen

Windows 8 / Windows 7 / Windows Vista / Windows XP 1280×800 resolution / minimum screen resolution Memory: 8GB RAM Processor: Intel Core i5-2500 / AMD Phenom II X4 965 Graphics: 1GB video card Hard Drive Space: 32GB available space ActiveX enabled Mozilla Firefox 40.0 / Google Chrome Internet Explorer 11 Linklist: 1. First you must add Kekita's CSGO Snax

## Related links:

[https://vendredeslivres.com/wp-content/uploads/2022/06/WordBanker\\_EnglishGreek\\_Crack\\_Free\\_For\\_Windows.pdf](https://vendredeslivres.com/wp-content/uploads/2022/06/WordBanker_EnglishGreek_Crack_Free_For_Windows.pdf) http://classiswisconsin.org/wp-content/uploads/2022/06/MceWeather\_Crack\_\_\_Keygen\_Free\_Latest\_2022.pdf [https://blogdelamaison.com/wp-content/uploads/2022/06/Atomic\\_Mail\\_Sender.pdf](https://blogdelamaison.com/wp-content/uploads/2022/06/Atomic_Mail_Sender.pdf) <http://antiquesanddecor.org/?p=5547> [https://bitakeyhani.com/wp-content/uploads/Hot\\_Chime\\_\\_Download.pdf](https://bitakeyhani.com/wp-content/uploads/Hot_Chime__Download.pdf) [https://ethandesu.com/wp-content/uploads/2022/06/Jiggy\\_\\_With\\_Product\\_Key\\_MacWin.pdf](https://ethandesu.com/wp-content/uploads/2022/06/Jiggy__With_Product_Key_MacWin.pdf) [https://ryansellsflorida.com/wp-content/uploads/2022/06/TXT2XML\\_Parser.pdf](https://ryansellsflorida.com/wp-content/uploads/2022/06/TXT2XML_Parser.pdf) <https://dsdp.site/it/?p=3917> <https://tioworpacanslil.wixsite.com/tremcorzoiru/post/e-pdf-document-converter-crack-keygen-for-lifetime> <https://tbone.fi/wp-content/uploads/2022/06/shaphyl.pdf>